# Package 'qha'

September 10, 2016

Version 0.0.8

Date 2016-09-08

Title Qualitative Harmonic Analysis

Author Martha Lucia Corrales <martha.corrales@usa.edu.co> and Campo Elias Pardo <cepardot@unal.edu.co>

Maintainer Campo Elias Pardo <cepardot@unal.edu.co>

Depends R (>= 3.2.1), ade4,FactoClass,FactoMineR

Description Multivariate description of the state changes of a qualitative variable by Correspondence Analysis and Clustering. See: Deville, J.C., & Saporta, G. (1983). Correspondence analysis, with an extension towards nominal time series. Journal of econometrics, 22(1-2), 169-189. Corrales, M.L., & Pardo, C.E. (2015) <doi:10.15332/s2027-3355.2015.0001.01>. Analisis de datos longitudinales cualitativos con analisis de correspondencias y clasificacion. Comunicaciones en Estadistica, 8(1), 11-32.

License GPL  $(>= 2)$ 

Encoding latin1

NeedsCompilation no

Repository CRAN

Date/Publication 2016-09-10 01:29:30

## R topics documented:

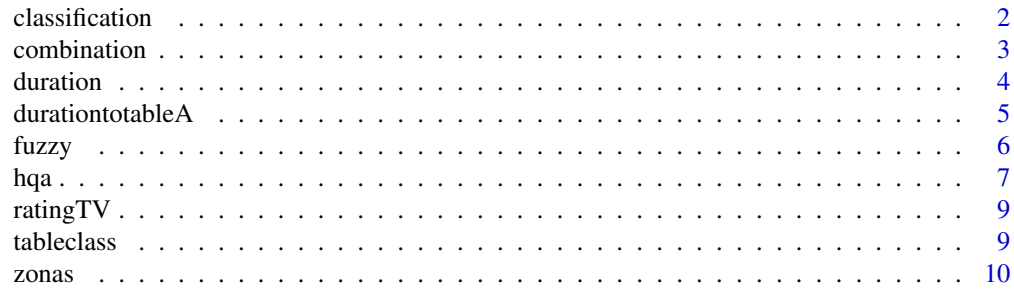

#### <span id="page-1-0"></span>**Index** [12](#page-11-0)

classification *Cluster Analysis*

#### Description

It makes cluster analysis of the data using the nfcl first factorial coordinates

#### Usage

classification(datos,numclass=2,numaxes=5,pesos=NULL)

#### Arguments

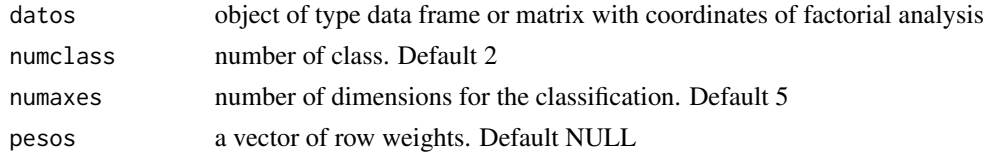

#### Details

The data given by datos is clustered by the Ward method using the function ward.cluster of the package FactoClass. This classification is optimized across the method kmeans.

#### Value

An object of class "kmeans", a list with components: cluster, centers, withinss and size. To more information see the function kmeans.

#### Author(s)

Martha Lucia Corrales <martha.corrales@usa.edu.co> & Campo Elias Pardo <cepardot@unal.edu.co>

#### Examples

```
data(ratingTV)
```

```
# Fuzzy Correspondence Analysis
fuzzyb<-fuzzy(datos=ratingTV$tab, vectorc=c(15,15,15,15,15,15))
6
#Cluster analysis
clases<-classification(datos=fuzzyb$li,numclass=7, numaxes=6)
clases$cluster
clases$centers
clases$size
```
<span id="page-2-0"></span>

It realizes the combination among the Qualitative Harmonic Analysis and the Multiply Factorial Analysis for the treatment of longitudinal qualitative variables.

#### Usage

combination(datos, vectorc, ilustra = NULL, ilustc=NULL, ilust.type=NULL,pesos=NULL)

#### Arguments

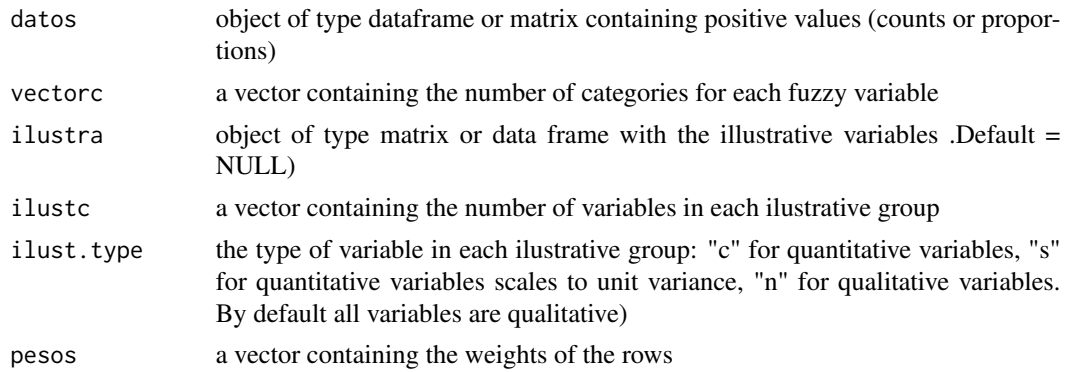

#### Details

The AAC presented by the first time in 1979 by Deville and Saporta, is an exploratory method of longitudinal categorical information which aim is to construct the information of the individuals of a sample, during a certain period of time. These individuals are described by the chronology of a succession of changes of stages among a set of possible stages. Deville and Saporta demonstrated that information of this type can be analyzed of form similar to what would make in a process escalar (harmonic analysis).

When in the AAC it is chosen for a recodification that indicates the proportion of time that an individual remains in a category, with regard to a specific period of time, there is obtained a table that can turn as a table of diffuse codification, that is to say, the individuals take different values of the same variable with different degrees of association; and this one can be analyzed across an extension of the analysis of multiple correspondences: the diffuse analysis of correspondences, proposed by Chevenet, Doledec and Chessel in 1994.

The analysis factorial multiple appears as a method factorial for the description of the same set of individuals across several groups of variables. In the longitudinal studies, the groups are formed according to the moment of the time in which the variables have been measured. It is obtained then, a table with combinations of transverse cuts in the time.

The function combination, considers the use of both methods to analyze longitudinal categorical data.

#### <span id="page-3-0"></span>Value

Returns the individuals factor map, the variables factor map and the groups factor map. The function combination returns an object type MFA of the package FactoMineR.

#### Author(s)

Martha Lucia Corrales <martha.corrales@usa.edu.co> & Campo Elias Pardo <cepardot@unal.edu.co>

#### Examples

```
# data(ratingTV)
# AAC_FMA<-combination(datos=ratingTV$tab,vectorc=c(15,15,15,15,15,15),
# ilustra=ratingTV$ilus,ilustc=c(4))
#10
#AAC_FMA$separate.analyses
#AAC_FMA$eig
#AAC_FMA$group
#AAC_FMA$summary.quali
#AAC_FMA$partial.axes
```
duration *Calculate of duration time*

#### Description

It calculates the duration time for every individual in the category of the longitudinal variable

#### Usage

```
duration(datos, units = "auto")
```
#### Arguments

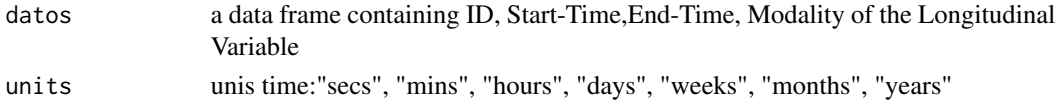

#### Details

It calculates the duration time to the table containing ID, START\_TIME,END\_TIME,MODALIDAD

#### Value

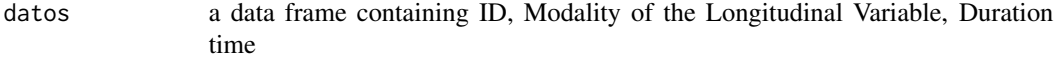

#### Author(s)

Martha Lucia Corrales <martha.corrales@usa.edu.co> & Campo Elias Pardo <cepardot@unal.edu.co>

<span id="page-4-0"></span>It realizes the transformation of the table that contains the durations in every modality of the longitudinal variable in the table that it groups for periods of time

#### Usage

durationtotableA(x,periodos)

#### Arguments

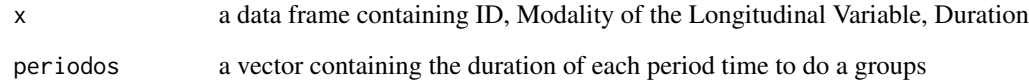

#### Details

This function transforms the table that contains the durations passed by the individuals in every modality of a longitudinal variable, in the table that groups these modalities in periods of time. That is to say, in the table that contains the quantity of time that an individual remains in a category of the longitudinal variable, in every period of time

#### Value

Conteo a data frame with categories by number of time units

#### Author(s)

Martha Lucia Corrales <martha.corrales@usa.edu.co> & Campo Elias Pardo <cepardot@unal.edu.co>

#### Examples

```
#data(zonas)
#tableA1<-durationtotableA(zonas$zona1,c(360,240,60,150,160,230))
```
<span id="page-5-0"></span>

It realizes qualitative harmonic analysis like a fuzzy correspondence analysis

#### Usage

fuzzy(datos,vectorc,nf=5,pesos=NULL)

#### Arguments

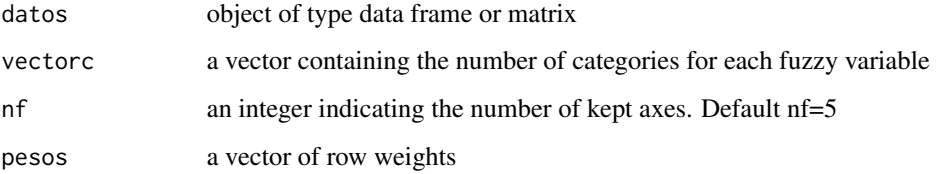

#### Details

The AAC presented by the first time in 1979 by Deville and Saporta, is an exploratory method of longitudinal categorical information which aim is to construct the information of the individuals of a sample, during a certain period of time. These individuals are described by the chronology of a succession of changes of stages among a set of possible stages. Deville and Saporta demonstrated that information of this type can be analyzed of form similar to what would make in a process escalar (harmonic analysis).

In its practical application it is the accomplishment of an analysis of correspondences

When in the AAC it is chosen for a recodification that indicates the proportion of time that an individual remains in a category, with regard to a specific period of time, there is obtained a table that can turn as a table of diffuse codification, that is to say, the individuals take different values of the same variable with different degrees of association; and this one can be analyzed across an extension of the analysis of multiple correspondences: the diffuse analysis of correspondences, proposed by Chevenet, Dol?dec and Chessel in 1994.

#### Value

fuzzya object of type dudi

#### Author(s)

Martha Lucia Corrales <martha.corrales@usa.edu.co> & Campo Elias Pardo <cepardot@unal.edu.co>

#### <span id="page-6-0"></span>hqa *7*

### Examples

```
data(ratingTV)
# Fuzzy Correspondence Analysis with weights
fuzzya<-fuzzy(datos=ratingTV$tab, vectorc=c(15,15,15,15,15,15), pesos=ratingTV$weight)
6
# Fuzzy Correspondence Analysis without weights
fuzzyb<-fuzzy(datos=ratingTV$tab, vectorc=c(15,15,15,15,15,15))
6
# First factorial plane with FactoClass
#plot(fuzzya,1,2,Tcol=FALSE,ucal=10)
#plot(fuzzyb,1,2,Tcol=FALSE,ucal=10)
```
hqa *Combination of Qualitative Harmonic and Multiple Factor Analyses and Clustering*

#### Description

It realizes the combination between two methods for the processing of longitudinal categorical data: the Qualitative Harmonic and the Multiple Factorial Analysis.

#### Usage

```
hqa(base, conteos=FALSE, units=NULL, durat=FALSE, periodos=NULL, pesos = NULL,
   ilustra=NULL,ilustc = NULL,ilust.type = NULL, nfact=5, nfcl=5, k.clust=NULL,
    combinat=TRUE, vector, tableclass=FALSE, clasifica=TRUE)
```
#### Arguments

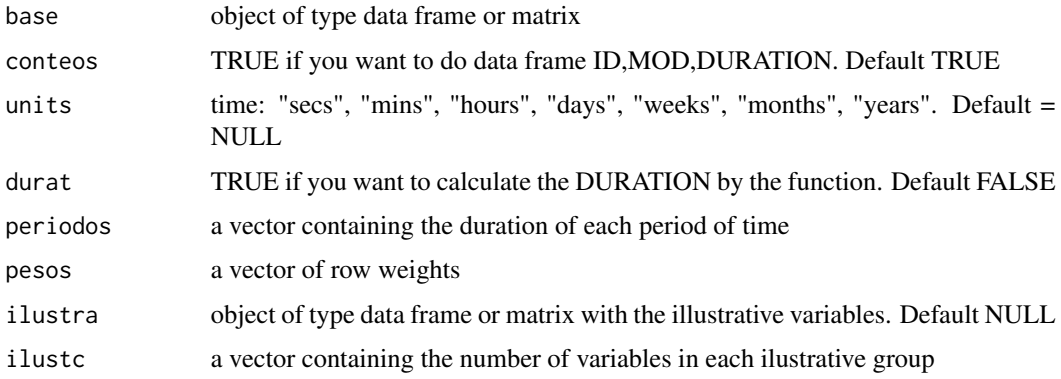

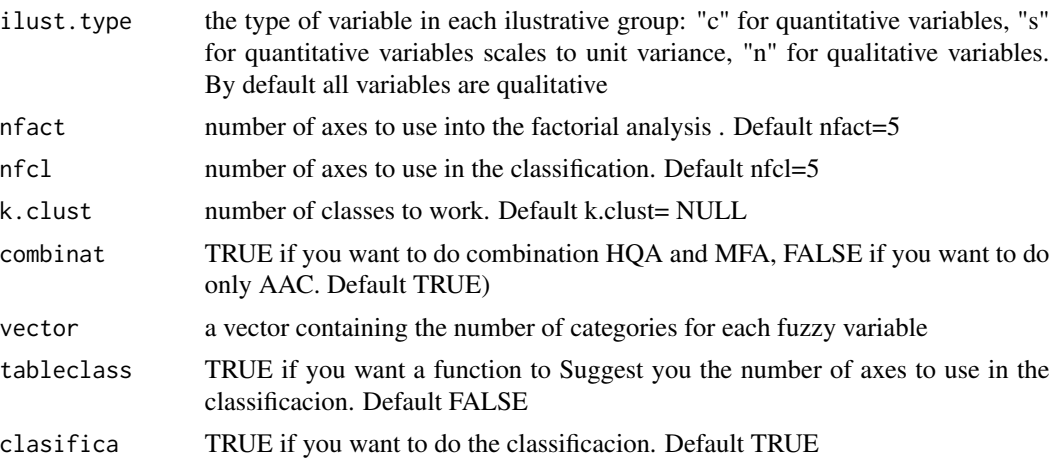

#### Details

A new statistical methodology is proposed in order to analyze longitudinal categorical data. This methodology considers the use of two methods: Qualitative Harmonic and Multiple Factor Analysis. The analysis is complemented by an analysis of classification using the first coordinates factoriales of the data.

#### Value

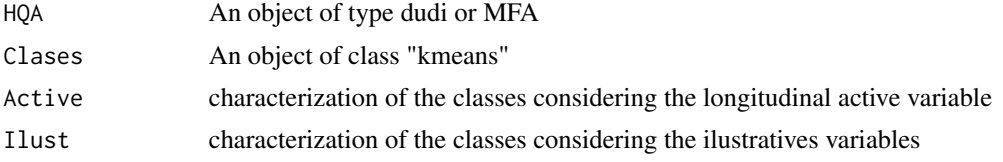

#### Author(s)

Martha Lucia Corrales <martha.corrales@usa.edu.co> & Campo Elias Pardo <cepardot@unal.edu.co>

#### References

Corrales, M. L., & Pardo, C. E. (2015). Analisis de datos longitudinales cualitativos con analisis de correspondencias y clasificacion. Comunicaciones en Estadistica, 8(1), 11-32. [http://dx.doi.](http://dx.doi.org/10.15332/s2027-3355.2015.0001.01) [org/10.15332/s2027-3355.2015.0001.01](http://dx.doi.org/10.15332/s2027-3355.2015.0001.01)

#### Examples

```
#data(ratingTV)
#rating <- hqa(base=ratingTV$tab,ilustra=ratingTV$ilus, #vector=c(15,15,15,15,15,15), ilustc=c(4))
#10
#rating$HQA
#rating$Clases
#rating$Active
#rating$Ilust
```
<span id="page-8-0"></span>

An application for the study of Colombian rating television data for a given day and the resulting typology of television viewers.

#### Usage

data(ratingTV)

#### Format

Object of class list with: \$tab a data.frame of 1306 rows and 90 columns; \$ilus a data.frame of 1306 rows and 4 colums of sociodemographic variables; and a vector weights with the 1306 weights of the rows.

#### Source

The Data were provided by professor Juan de la Rosa Ramos

#### References

Corrales, M.L., & Pardo, C.E. (2015). Analisis de datos longitudinales cualitativos con analisis de correspondencias y clasificacion. Comunicaciones en Estadistica, 8(1), 11-32. [http://dx.doi.](http://dx.doi.org/10.15332/s2027-3355.2015.0001.01) [org/10.15332/s2027-3355.2015.0001.01](http://dx.doi.org/10.15332/s2027-3355.2015.0001.01)

tableclass *Correspondence Analysis Factorial Planes*

#### Description

It suggests the number of axes to using in a cluster analysis

#### Usage

```
tableclass(tabla,numaxes=2,numclass=2)
```
#### Arguments

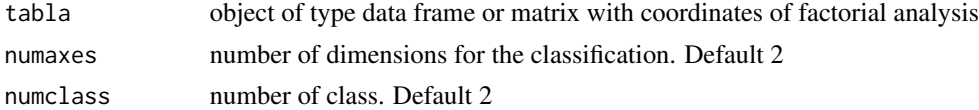

#### Details

To understand the differences between elements of differents class, the planes factoriales are insufficient. It is necessary, therefore, to proceed to the classification of the individuals in the vectorial space of the first factors of the analysis. To decide the number of axes to using, Barbary (1996) proposed a procedure which consists of realizing the classification several times changing the number of axes and using as criterion the number of individuals of the class with major quantity of individuals. The analysis to interpreting is that one that originates the minor number of individuals in the majority class.

The function tableclass realizes the classification several times y it proposes a number of axes to the classification.

#### Value

tableclas object of type matrix

#### Author(s)

Martha Lucia Corrales <martha.corrales@usa.edu.co> & Campo Elias Pardo <cepardot@unal.edu.co>

#### Examples

```
data(ratingTV)
# Fuzzy Correspondence Analysis
fuzzyb<-fuzzy(datos=ratingTV$tab, vectorc=c(15,15,15,15,15,15))
20
tabla_clases<-tableclass(fuzzyb$li, numaxes=4, numclass=7)
tabla_clases
```
zonas *Zonas*

#### Description

An application for the study of Colombian rating television data for a given day and the resulting typology of television viewers.

#### Usage

```
data(zonas)
```
#### Format

Object whit class data.frame of 1306 rows and 90 columns.

<span id="page-9-0"></span>

#### zonas 11

#### Source

The Data were provided by professor Juan de la Rosa Ramos

#### References

Corrales, M.L., & Pardo, C.E. (2015). Analisis de datos longitudinales cualitativos con analisis de correspondencias y clasificacion. Comunicaciones en Estadistica, 8(1), 11-32. [http://dx.doi.](http://dx.doi.org/10.15332/s2027-3355.2015.0001.01) [org/10.15332/s2027-3355.2015.0001.01](http://dx.doi.org/10.15332/s2027-3355.2015.0001.01)

# <span id="page-11-0"></span>Index

∗Topic cluster analysis classification, [2](#page-1-0) hqa, [7](#page-6-0) tableclass, [9](#page-8-0) ∗Topic datasets ratingTV, [9](#page-8-0) zonas, [10](#page-9-0) ∗Topic fuzzy correspondence analysis combination, [3](#page-2-0) fuzzy, [6](#page-5-0) hqa, [7](#page-6-0) ∗Topic kmeans method classification, [2](#page-1-0) ∗Topic longitudinal variables hqa, [7](#page-6-0) ∗Topic multiple factor analysis combination, [3](#page-2-0) hqa, [7](#page-6-0) ∗Topic periods of time duration, [4](#page-3-0) ∗Topic qualitative harmonic analysis combination, [3](#page-2-0) fuzzy, [6](#page-5-0) hqa, [7](#page-6-0) ∗Topic ward method classification, [2](#page-1-0) classification, [2](#page-1-0) combination, [3](#page-2-0) duration, [4](#page-3-0) durationtotableA, [5](#page-4-0) fuzzy, [6](#page-5-0) hqa, [7](#page-6-0) ratingTV, [9](#page-8-0) tableclass, [9](#page-8-0)

zonas, [10](#page-9-0)